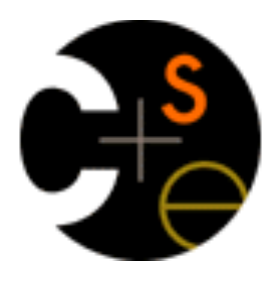

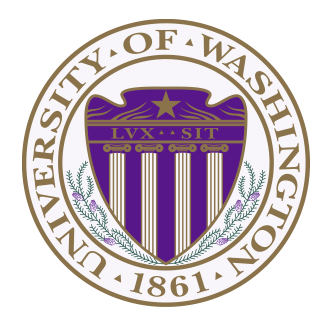

#### CSE 373: Data Structures & Algorithms Lecture 15: Topological Sort / Graph Traversals

Lauren Milne Summer 2015

### *Announcements*

- Catie will be teaching on Friday and possibly Monday
- Homework 4 due on Monday

## *Graphs*

- A graph  $G = (V, E)$ 
	- represents relationships among items
	- can be directed or undirected
- For any graph, complexity is *O*(|E|+|V|) is *O*(|V|2)
	- undirected graph,  $0 \leq |E| \leq |V|^2$
	- $-$  directed graph, 0 ≤  $|E|$  ≤  $|V|^2$
	- Can be sparse
		- $|E|$  is  $O(|V|)$
	- Can be dense
		- |E| is  $\Theta(|V|^2)$

**Han Leia Luke**

**V = {Han,Leia,Luke}** 

$$
E = \{ (Luke, Leia) ,
$$

- **(Han,Leia),**
- **(Leia,Han)}**

#### *What is the Data Structure?*

- The "best one" can depend on:
	- Properties of the graph (e.g., dense versus sparse)
	- The common queries (e.g., "is **(u,v)** an edge?" versus "what are the neighbors of node **u**?")
- Two standard graph representations
	- Adjacency Matrix and Adjacency List
	- Different trade-offs, particularly time versus space

### *Adjacency Matrix*

- Assign each node a number from **0** to **|V|-1**
- A **|V|** x **|V|** matrix (i.e., 2-D array) of Booleans (or 1 vs. 0)
	- If **M** is the matrix, then **M[u][v]** being **true** means there is an edge from **u** to **v**

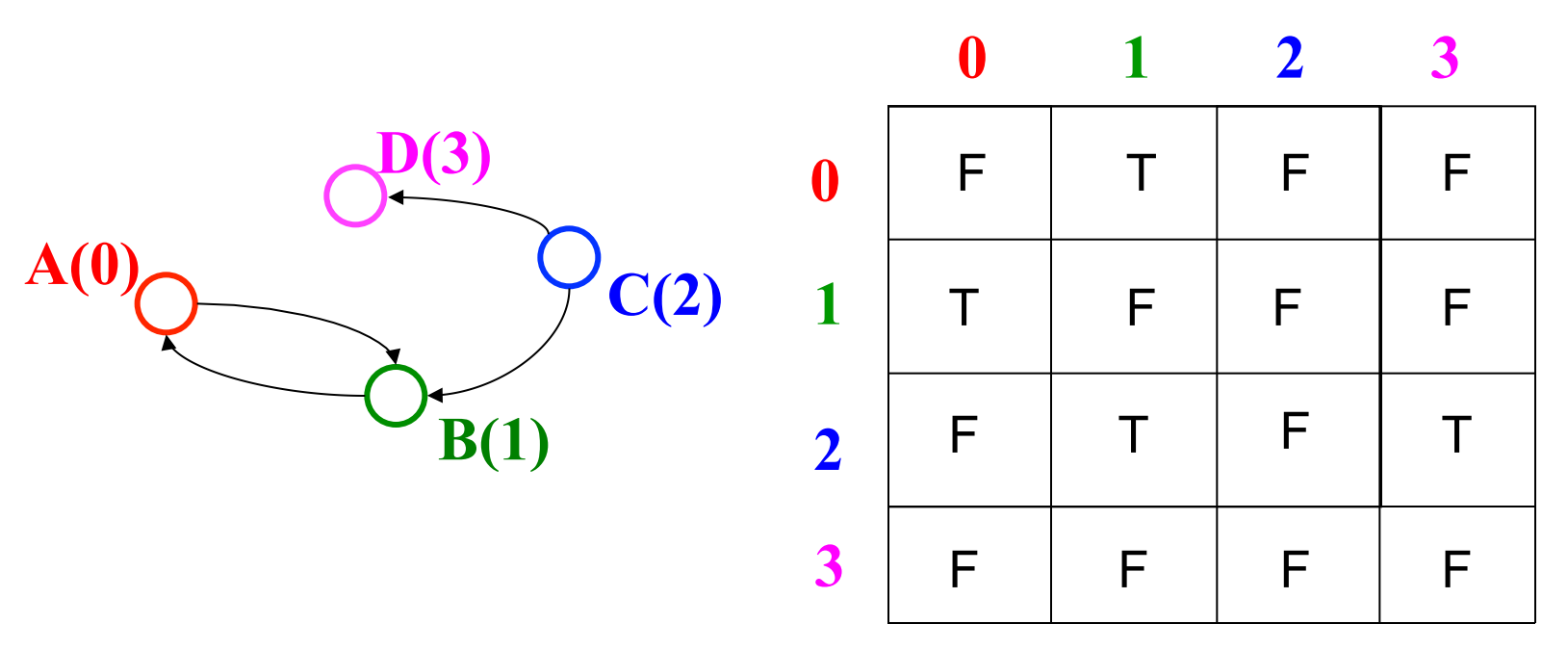

## *Adjacency Matrix Properties*

- Running time to:
	- Get a vertex's out-edges: *O***(|V|)**
	- Get a vertex's in-edges: *O***(|V|)**
	- Decide if some edge exists: *O***(1)**
	- Insert an edge: *O***(1)**
	- Delete an edge: *O***(1)**
- Space requirements:  $|V|^2$  bits
- Best for sparse or dense graphs?
	- Best for dense graphs

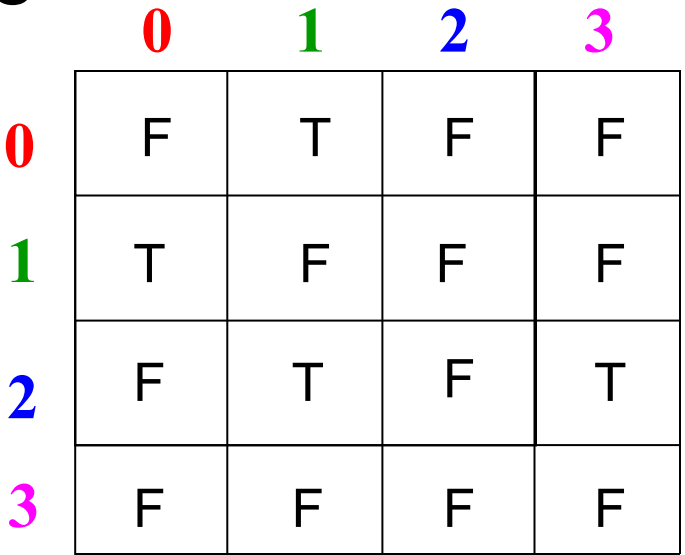

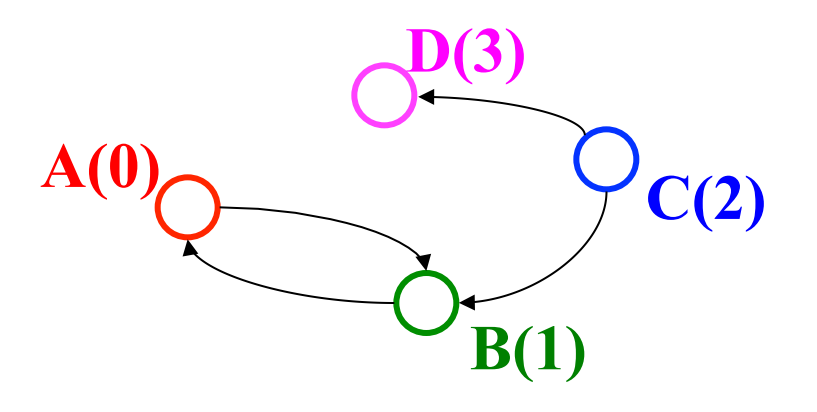

## *Adjacency Matrix Properties*

- How will the adjacency matrix vary for an *undirected graph*?
	- Undirected will be symmetric around the diagonal
- How can we adapt the representation for *weighted graphs*?
	- Instead of a Boolean, store a number in each cell
	- Need some value to represent 'not an edge'
		- In *some* situations, 0 or -1 works

## *Adjacency List*

- Assign each node a number from **0** to **|V|-1**
- An array of length **|V|** in which each entry stores a list of all adjacent vertices (e.g., linked list)

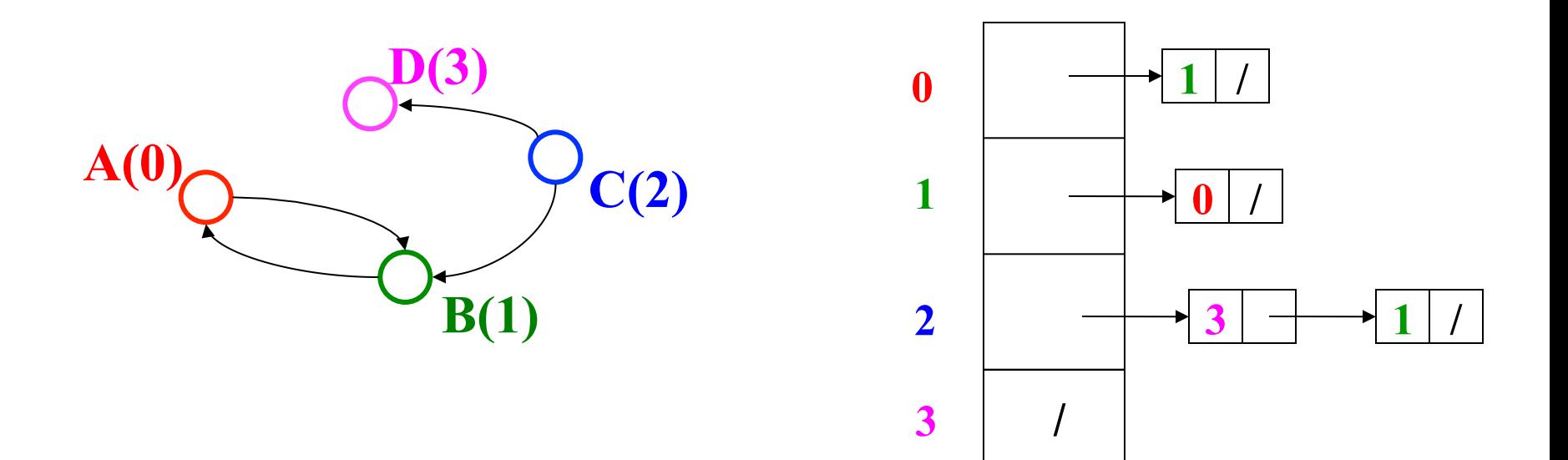

# *Adjacency List Properties*

- Running time to:
	- Get all of a vertex's out-edges: *O*(*d*) where *d* is out-degree of vertex
	- Get all of a vertex's in-edges: O(|E|) (but could keep a second adjacency list!)
	- Decide if some edge exists:

*O*(*d*) where *d* is out-degree of source

– Insert an edge:

 *O*(1) (unless you need to check if it's there)

**A(0)**

- Delete an edge:  *O*(*d*) where *d* is out-degree of source
- Space requirements:
	- *O*(|V|+|E|) Good for sparse graphs

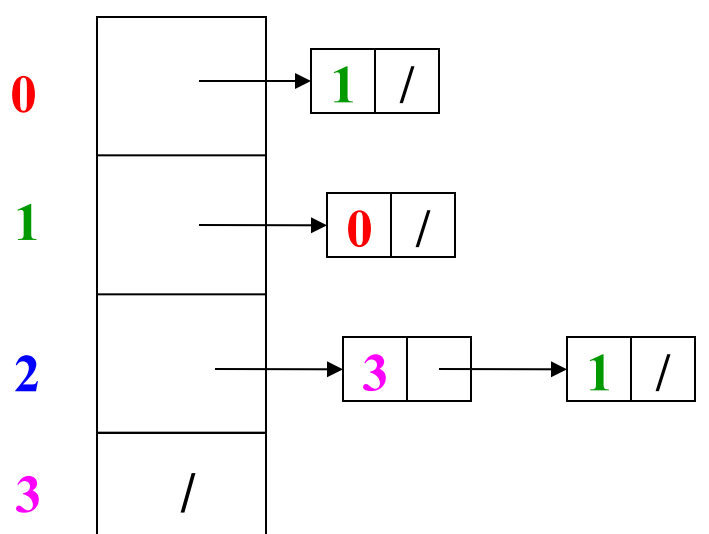

**C(2)**

**B(1)**

**D(3)** 

### *Algorithms*

Okay, we can represent graphs

Now we'll implement some useful and non-trivial algorithms

- Topological sort: Given a DAG, order all the vertices so that every vertex comes before all of its neighbors
- Shortest paths: Find the shortest or lowest-cost path from x to y – Related: Determine if there even is such a path

## *Topological Sort*

Problem: Given a DAG, output all vertices in an order so that no vertex appears before another vertex that points to it

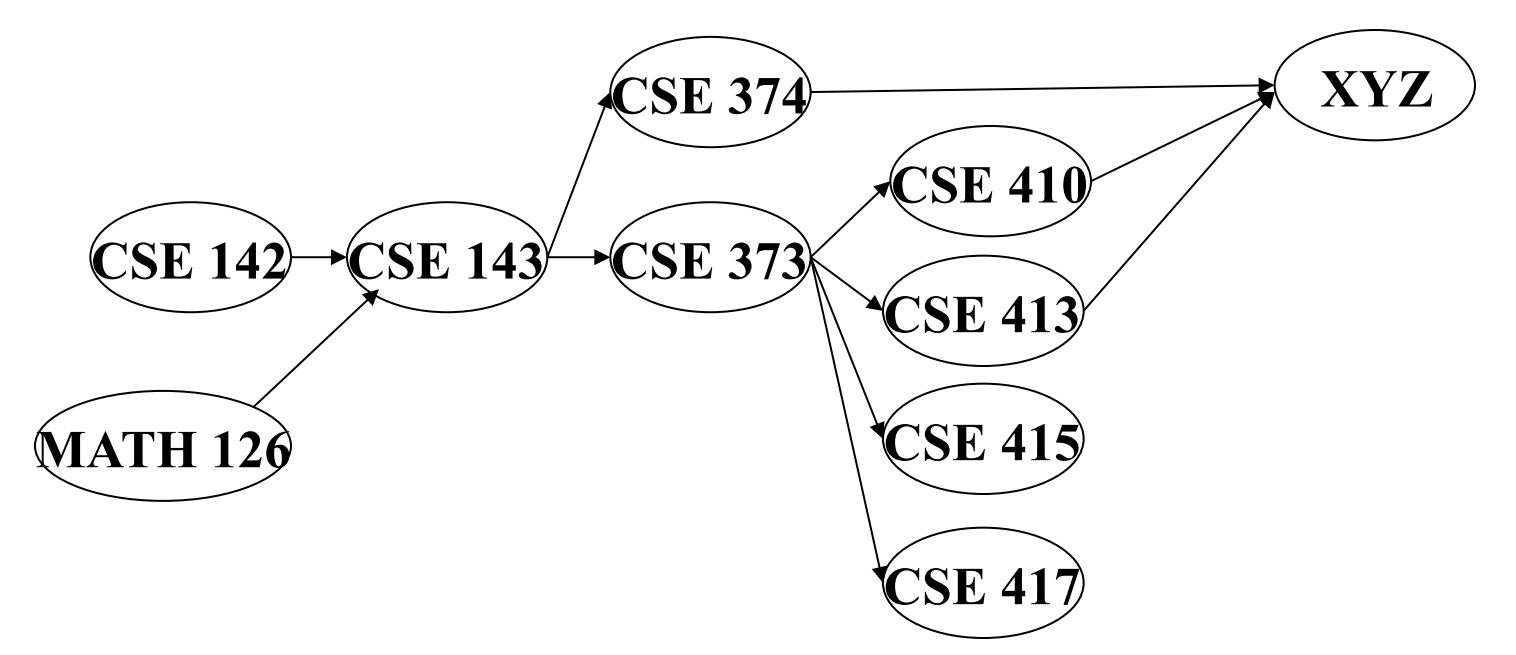

One example output:

126, 142, 143, 374, 373, 417, 410, 413, XYZ, 415

### *Questions and comments*

- Why do we perform topological sorts only on DAGs?
	- Because a cycle means there is no correct answer
- Is there always a unique answer?
	- No, there can be 1 or more answers; depends on the graph
- Do some DAGs have exactly 1 answer?
	- Yes, including all lists

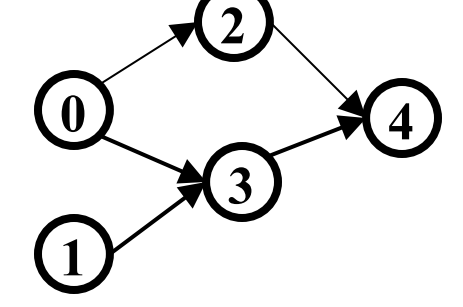

• Terminology: A DAG represents a partial order and a topological sort produces a total order that is consistent with it

### *Uses*

- Figuring out how to graduate
- Computing an order in which to recompute cells in a spreadsheet
- Determining an order to compile files using a Makefile
- In general, taking a dependency graph and finding an order of execution

# *A First Algorithm for Topological Sort*

- 1. Label ("mark") each vertex with its in-degree
	- Could "write in a field in the vertex"
	- Could also do this via a data structure (e.g., array) on the side
- 2. While there are vertices not yet output:
	- a) Choose a vertex **v** with in-degree of 0
	- b) Output **v** and *conceptually* remove it from the graph
	- c) For each vertex **u** adjacent to **v** (i.e. **u** such that (**v**,**u**) in **E**), decrement the in-degree of **u**

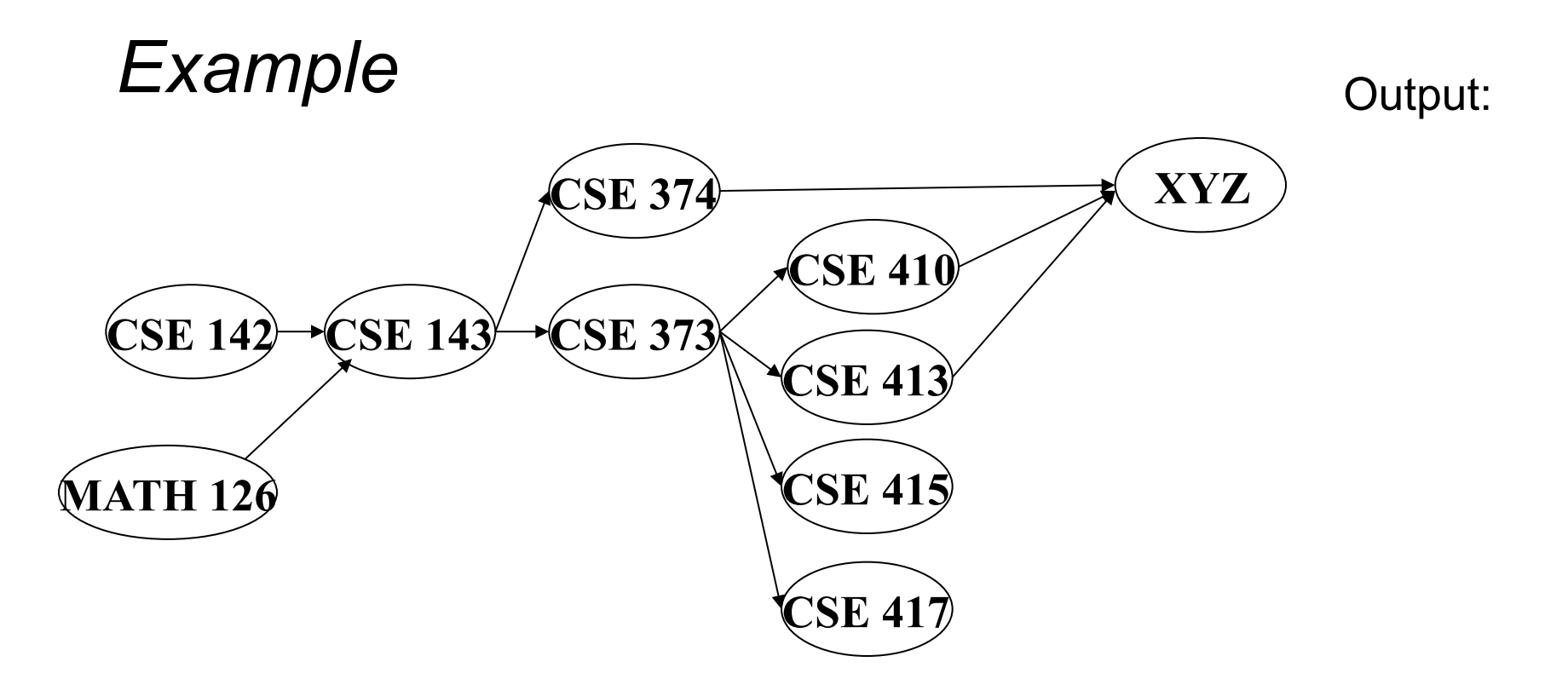

Node: 126 142 143 374 373 410 413 415 417 XYZ Removed? In-degree: 0 0 2 1 1 1 1 1 1 3

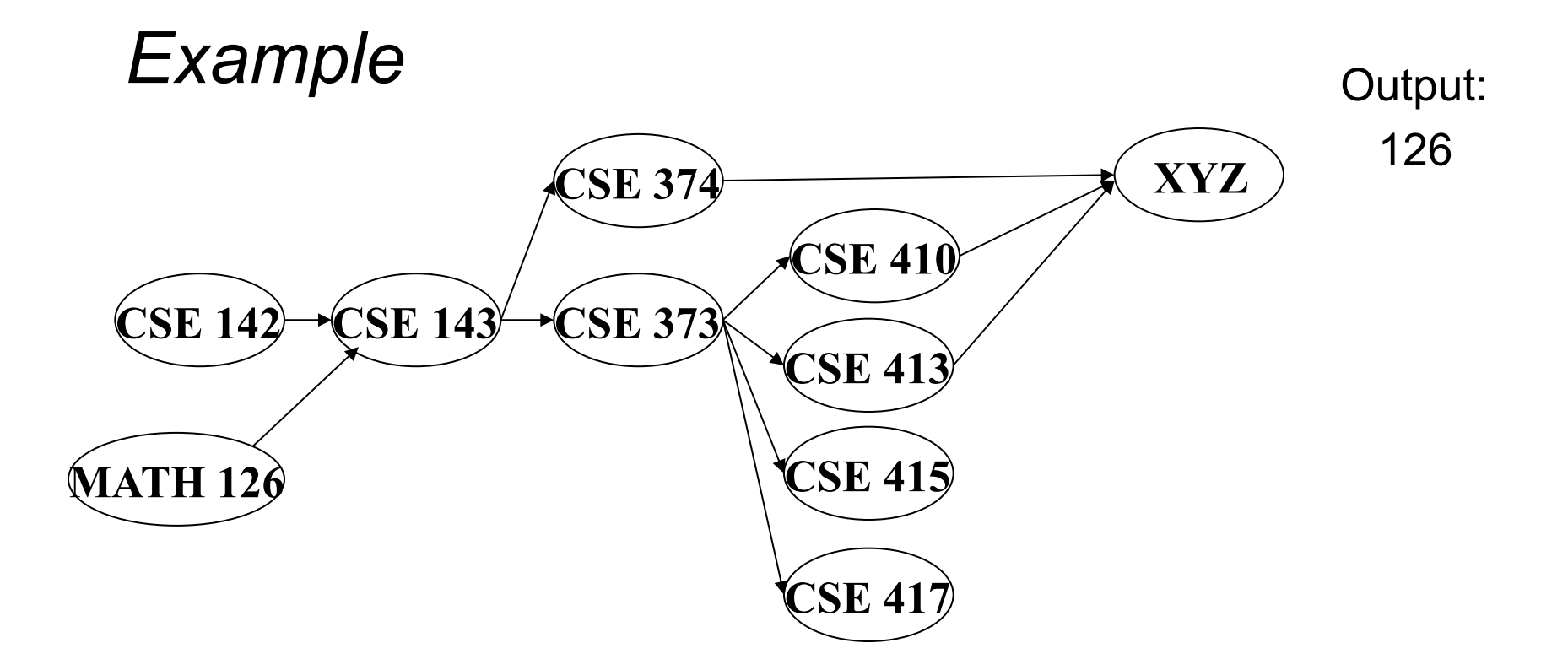

Node: 126 142 143 374 373 410 413 415 417 XYZ Removed? x In-degree: 0 0 2 1 1 1 1 1 1 3 1

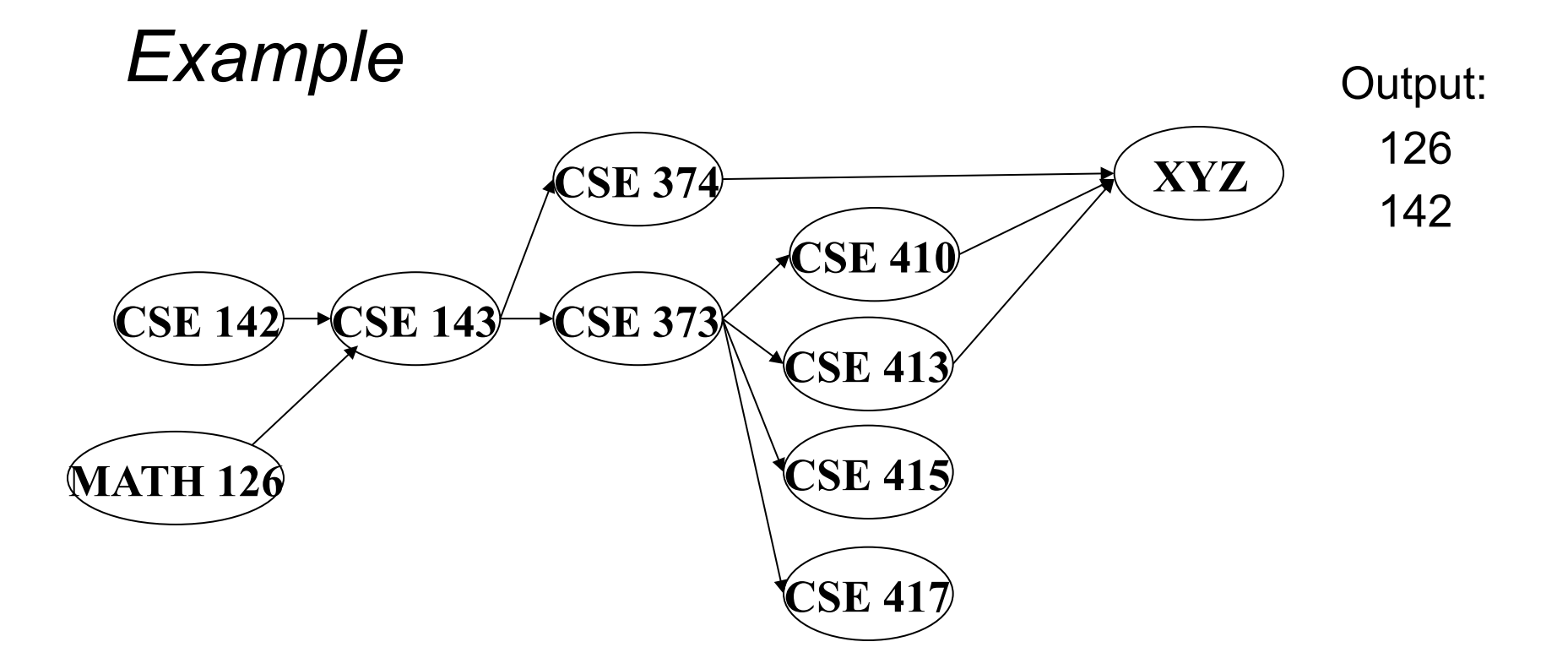

Node: 126 142 143 374 373 410 413 415 417 XYZ Removed? x x In-degree: 0 0 2 1 1 1 1 1 1 3 1 0

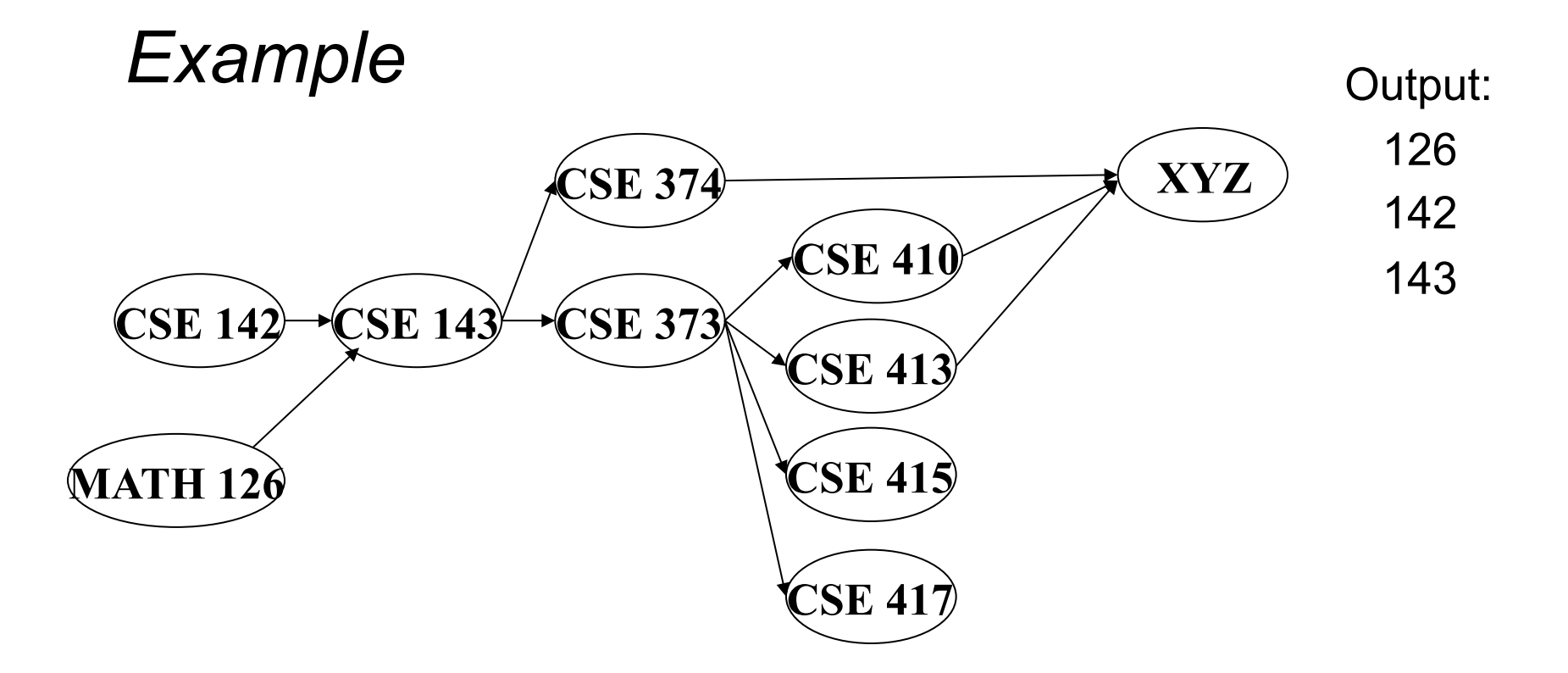

Node: 126 142 143 374 373 410 413 415 417 XYZ Removed? x x x In-degree: 0 0 2 1 1 1 1 1 1 3 1 0 0 0

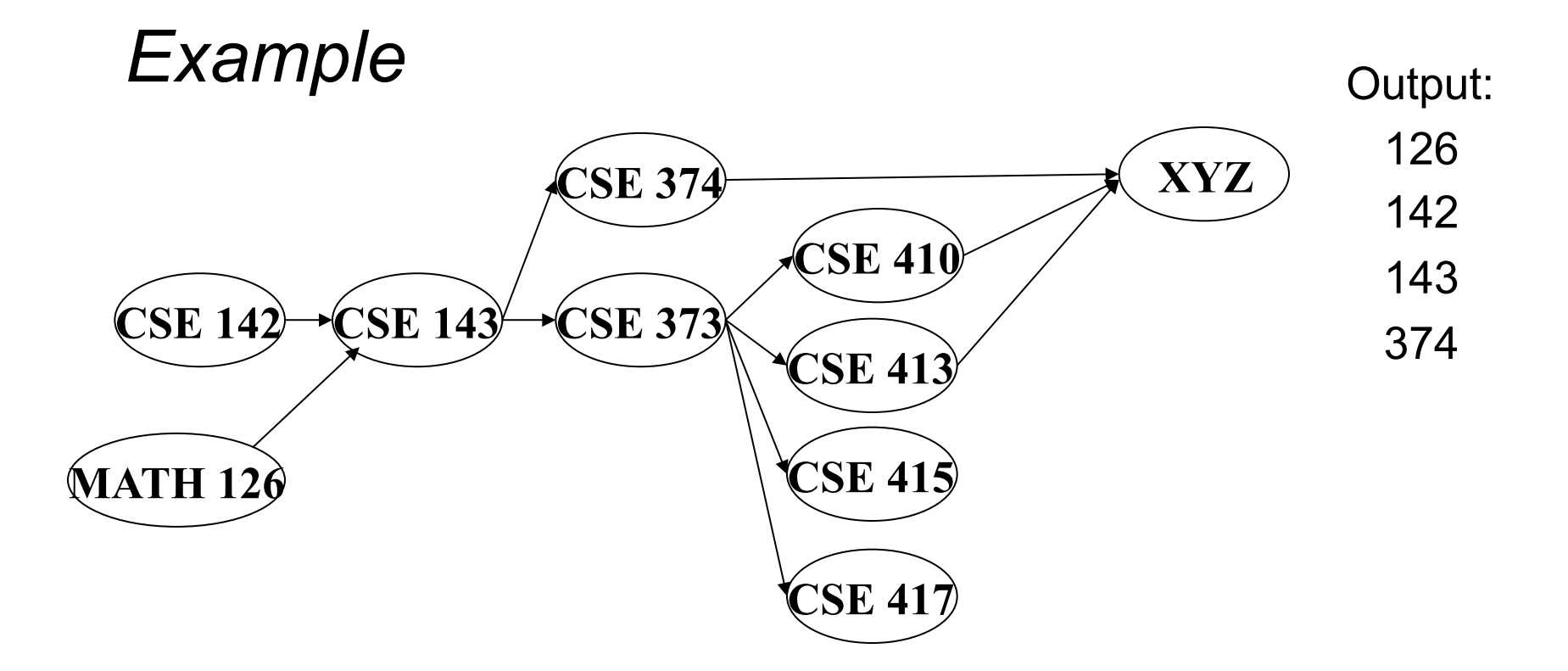

Node: 126 142 143 374 373 410 413 415 417 XYZ Removed? x x x x In-degree: 0 0 2 1 1 1 1 1 1 3 1 0 0 2 0

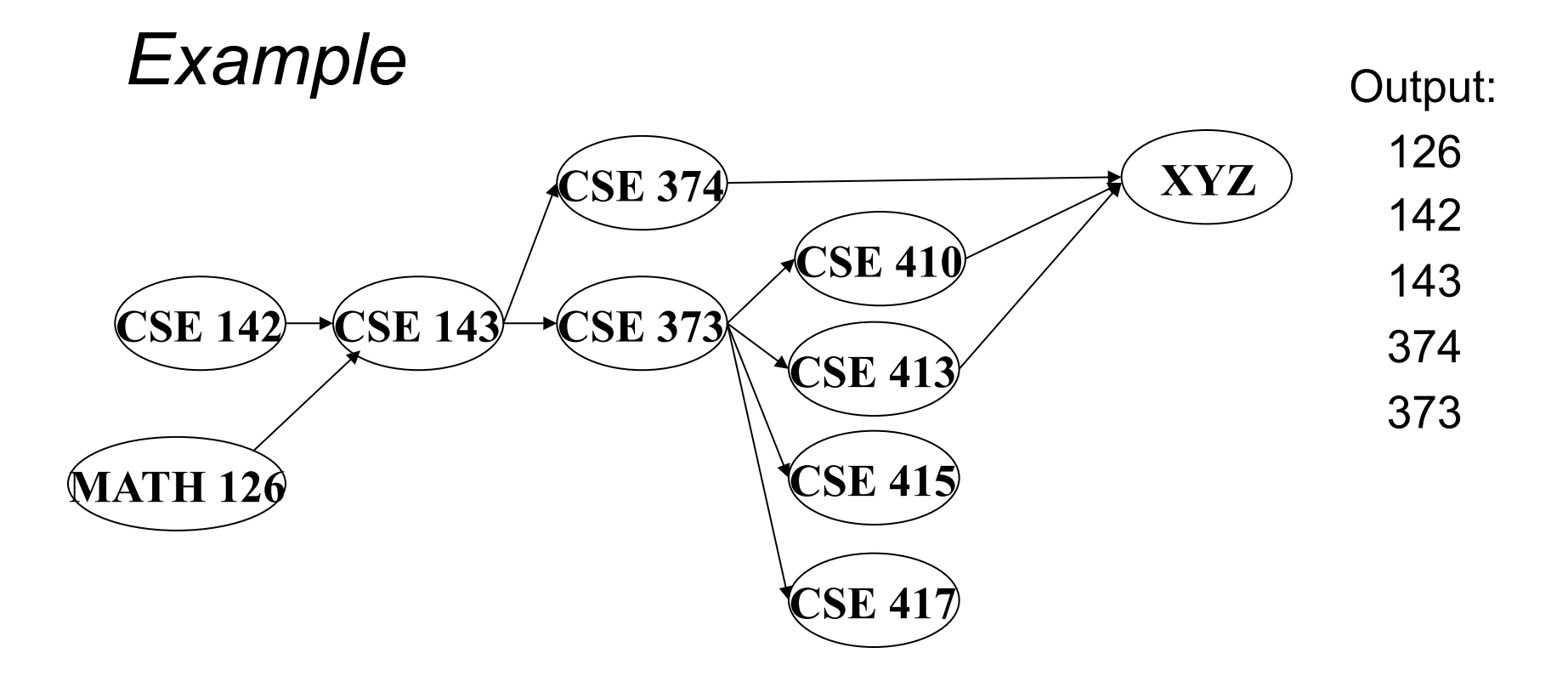

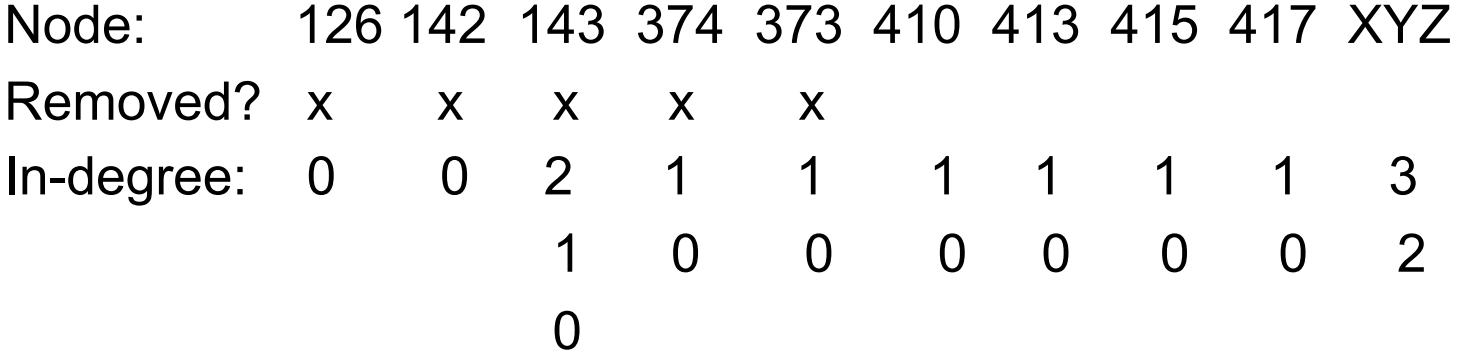

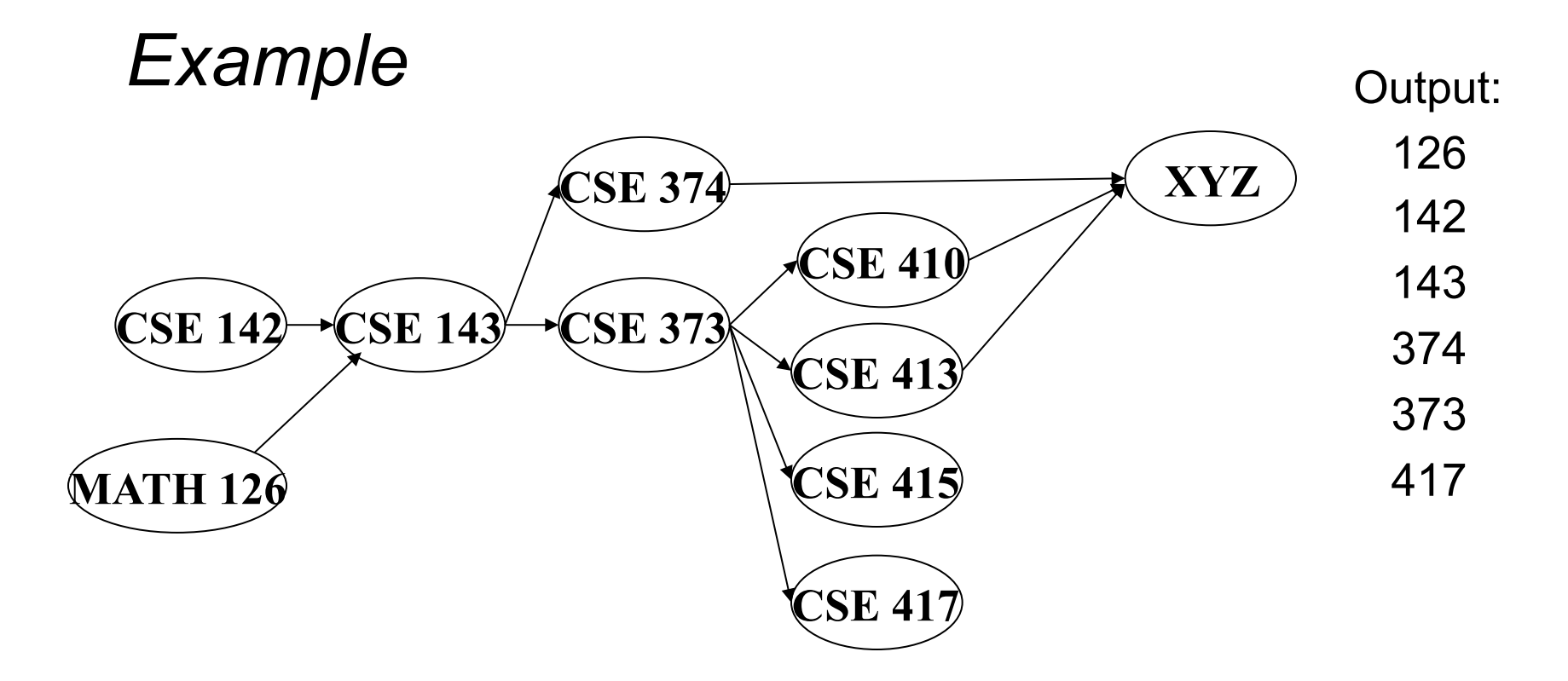

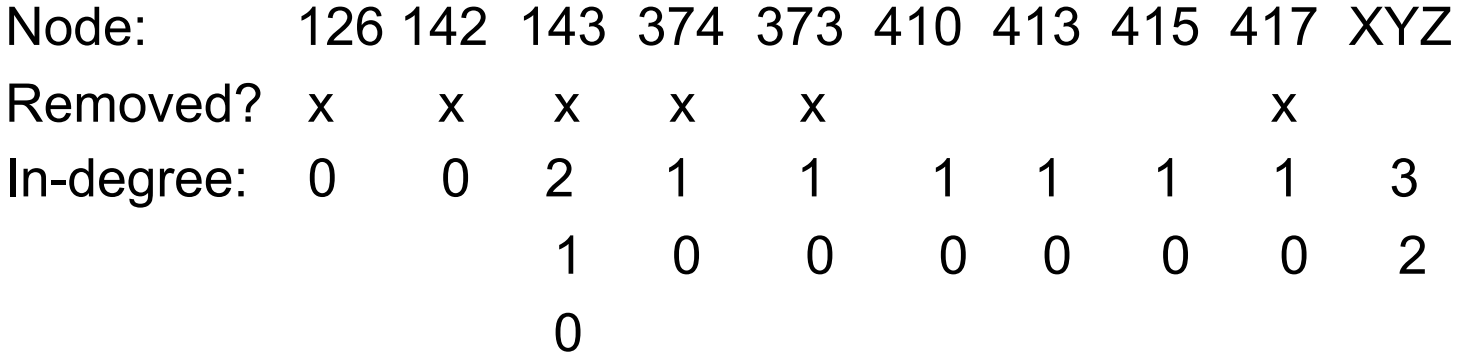

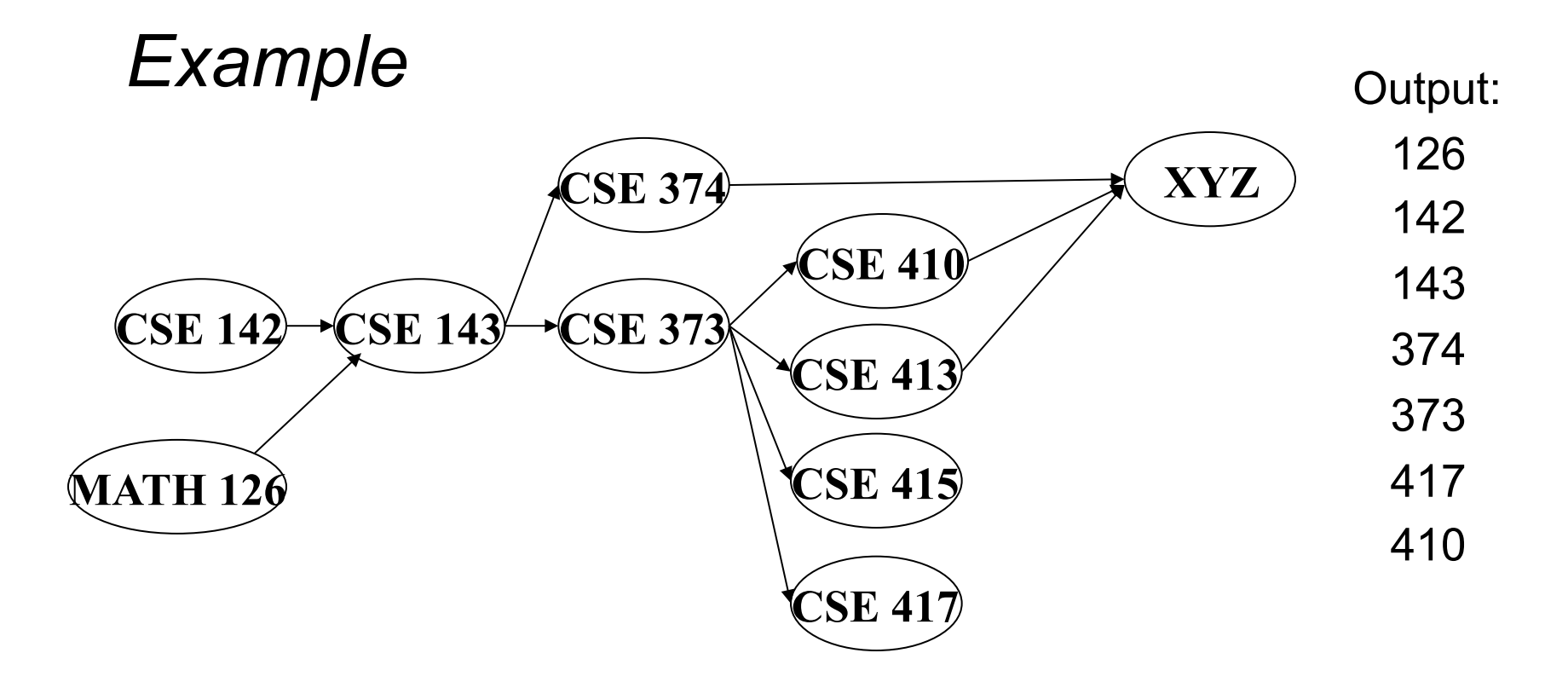

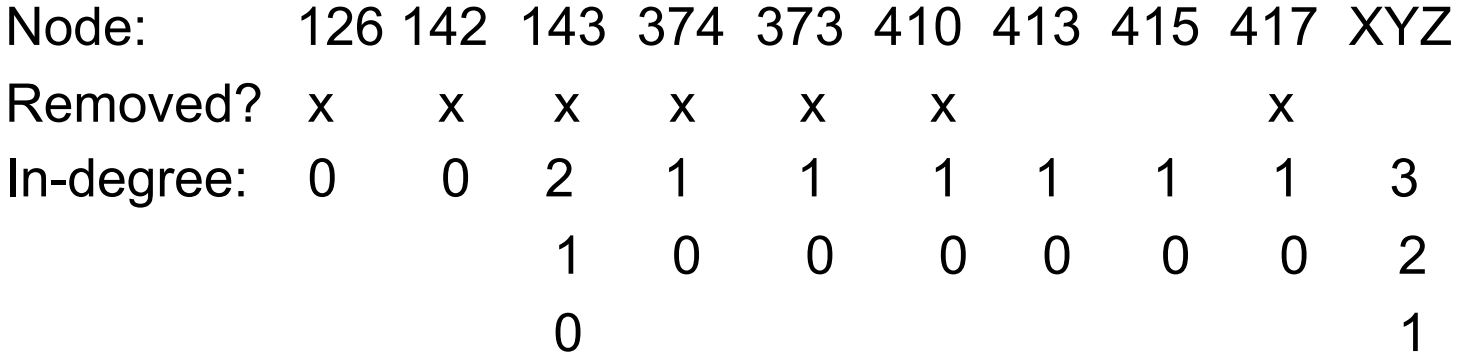

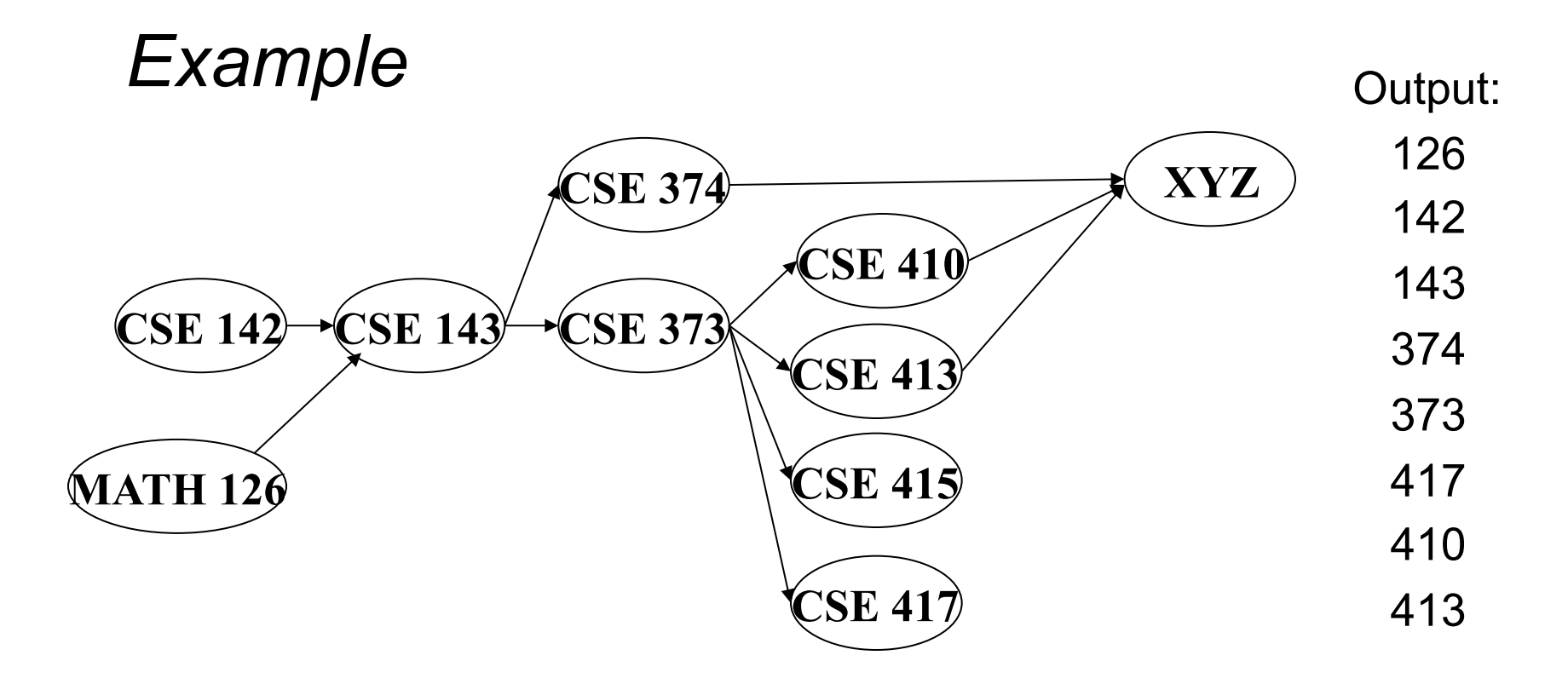

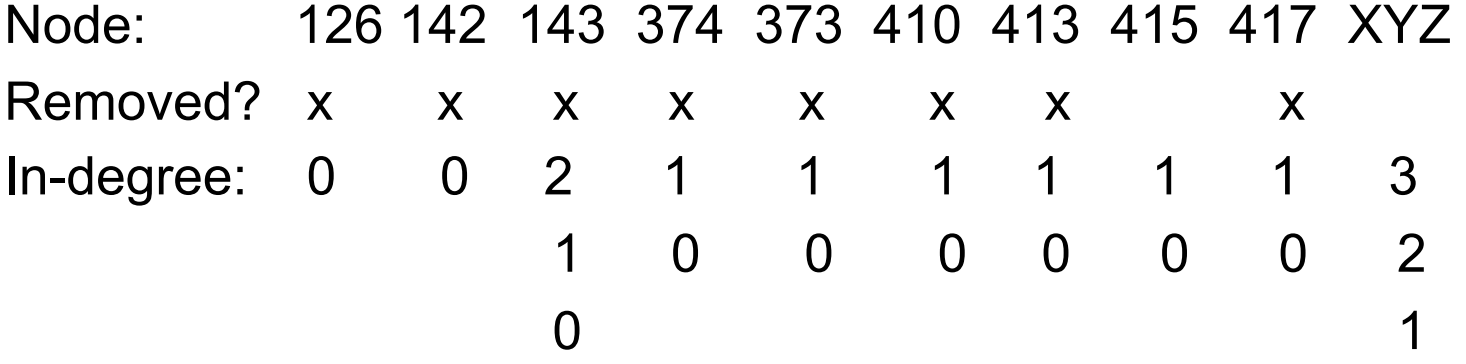

0

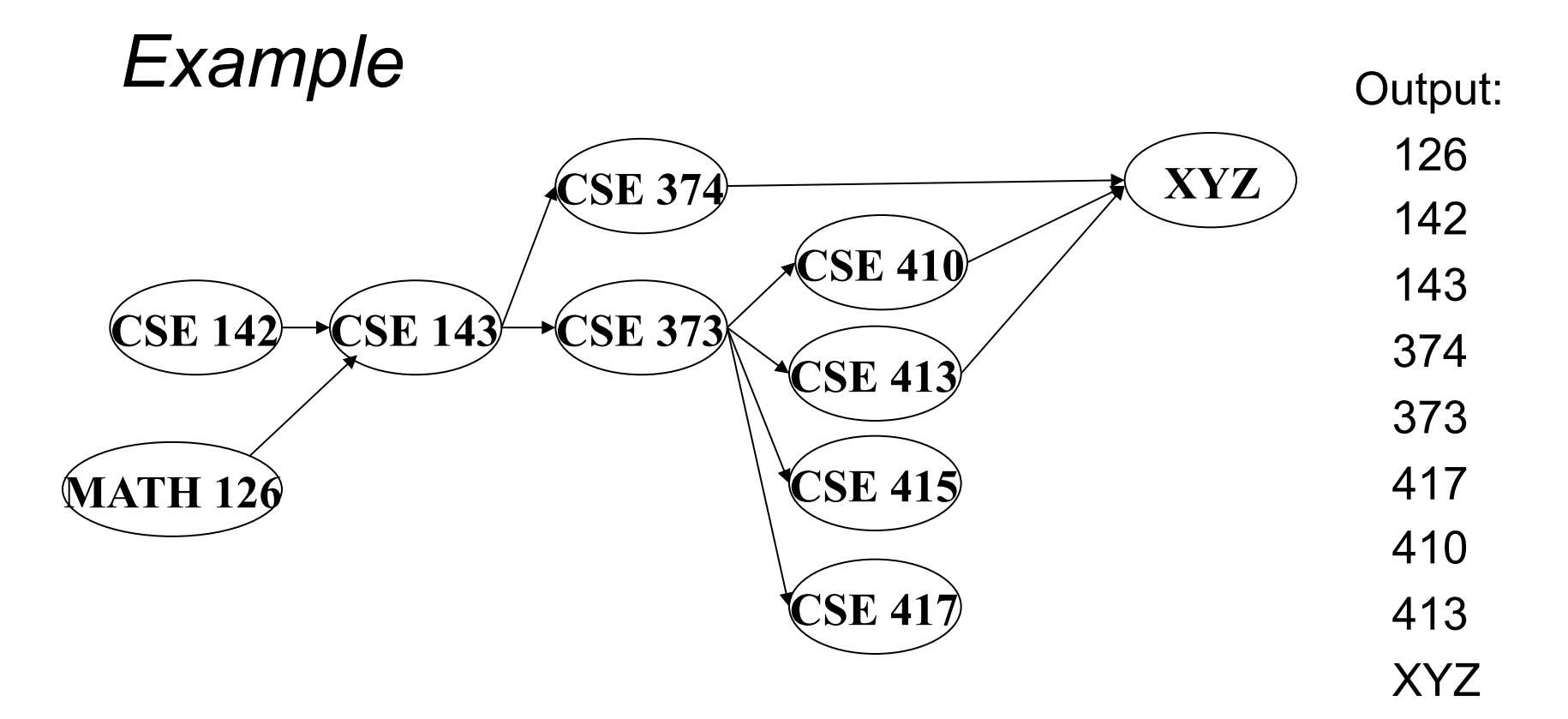

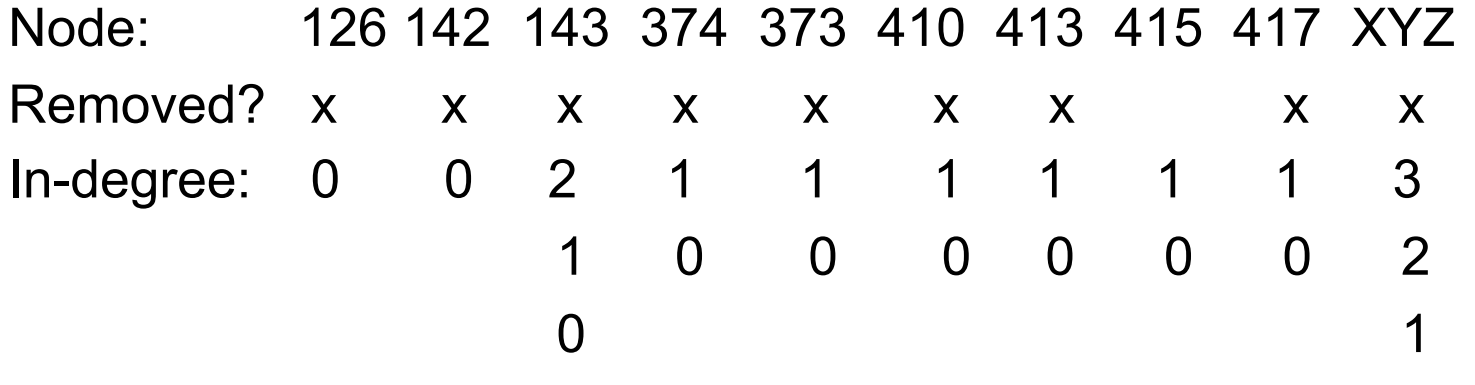

0

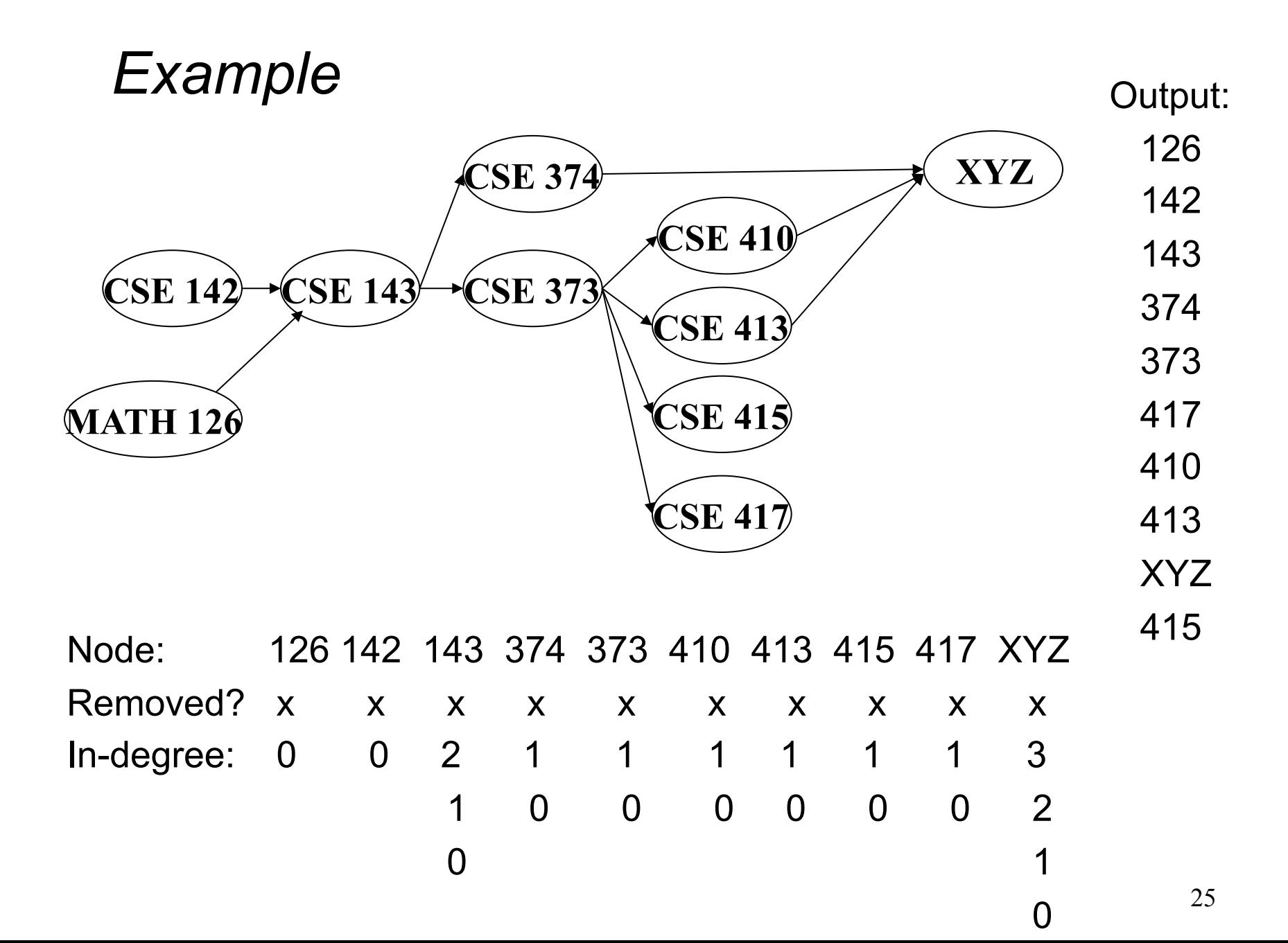

### *Notice*

- Needed a vertex with in-degree 0 to start
	- Will always have at least 1 because no cycles
- Ties among vertices with in-degrees of 0 can be broken arbitrarily
	- Can be more than one correct answer, by definition, depending on the graph

### *Running time?*

```
 labelEachVertexWithItsInDegree(); 
for(ctr=0; ctr < numVertices; ctr++){ 
   v = findNewVertexOfDegreeZero(); 
   put v next in output 
   for each w adjacent to v 
     w.indegree--; 
 }
```
- What is the worst-case running time?
	- Initialization *O*(|V|+|E|) (assuming adjacency list)
	- Sum of all find-new-vertex *O*(|V|2) (because each *O*(|V|))
	- Sum of all decrements *O*(|E|) (assuming adjacency list)
	- So total is  $O(|V|^2)$  not good for a sparse graph!

## *Doing better*

The trick is to avoid searching for a zero-degree node every time!

- Keep the "pending" zero-degree nodes in a list, stack, queue, bag, table, or something
- Order we process them affects output but not correctness or efficiency provided add/remove are both *O*(1)

Using a queue:

- 1. Label each vertex with its in-degree, enqueue 0-degree nodes
- 2. While queue is not empty
	- a)  $v =$  dequeue()
	- b) Output **v** and remove it from the graph
	- c) For each vertex **u** adjacent to **v** (i.e. **u** such that (**v**,**u**) in **E**), decrement the in-degree of **u**, if new degree is 0, enqueue it

### *Running time?*

```
 labelAllAndEnqueueZeros(); 
  for(ctr=0; ctr < numVertices; ctr++){ 
     v = dequeue(); 
     put v next in output 
     for each w adjacent to v { 
       w.indegree--; 
       if(w.indegree==0) 
         enqueue(v); 
 } 
 }
```
- What is the worst-case running time?
	- Initialization: *O*(|V|+|E|) (assuming adjacency list)
	- Sum of all enqueues and dequeues: *O*(|V|)
	- Sum of all decrements: *O*(|E|) (assuming adjacency list)
	- Total: *O*(|E| + |V|) much better for sparse graph!

#### *Graph Traversals*

Next problem: For an arbitrary graph and a starting node **v**, find all nodes *reachable* from **v** (i.e., there exists a path from **v**)

- Possibly "do something" for each node
- Examples: print to output, set a field, etc.

Can we use this to answer:

- Is an undirected graph connected?
- Is a directed graph strongly connected?

Basic idea:

- Keep following nodes
- But "mark" nodes after visiting them, so the traversal terminates and processes each reachable node exactly once

#### *Abstract Idea*

```
 traverseGraph(Node start) { 
      Set pending = emptySet() 
      pending.add(start) 
      mark start as visited 
      while(pending is not empty) { 
        next = pending.remove() 
        for each node u adjacent to next 
           if(u is not marked) { 
             mark u 
             pending.add(u) 
 } 
 } 
 }
```
## *Running Time and Options*

- Assuming **add** and **remove** are *O*(1), entire traversal is *O*(|E|)
	- Use an adjacency list representation
- The order we traverse depends entirely on **add** and **remove** 
	- stack "depth-first search" "DFS"
	- queue "breadth-first search" "BFS"
- DFS and BFS
	- Depth: recursively explore one part before going back to the other parts not yet explored
	- Breadth: explore areas closer to the start node first

**}** 

• A tree is a graph and DFS and BFS are particularly easy to "see"

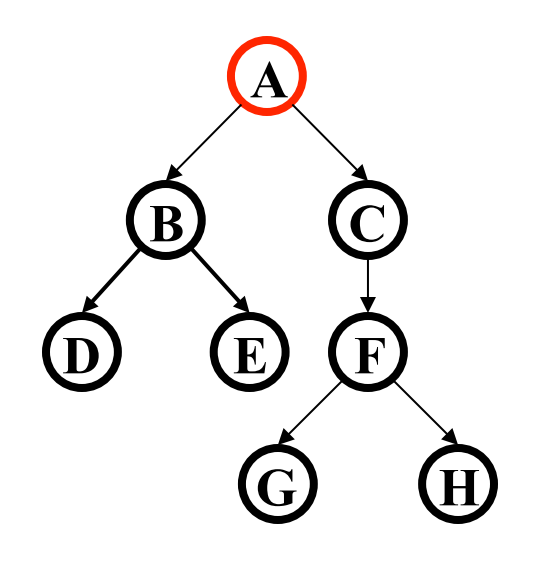

**DFS(Node start) { mark and process start for each node u adjacent to start if u is not marked DFS(u)** 

• A

• A tree is a graph and DFS and BFS are particularly easy to "see"

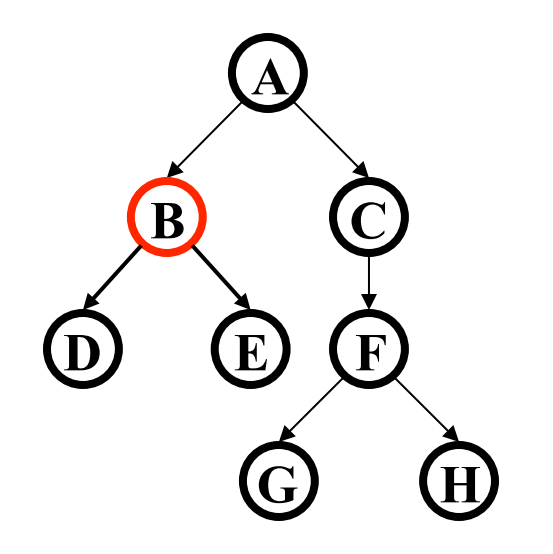

**DFS(Node start) { mark and process start for each node u adjacent to start if u is not marked DFS(u) }** 

• A B

**}** 

• A tree is a graph and DFS and BFS are particularly easy to "see"

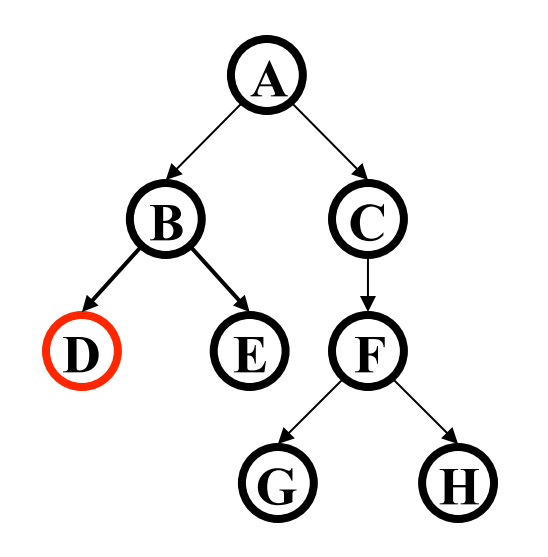

**DFS(Node start) { mark and process start for each node u adjacent to start if u is not marked DFS(u)** 

• A B D

**}** 

• A tree is a graph and DFS and BFS are particularly easy to "see"

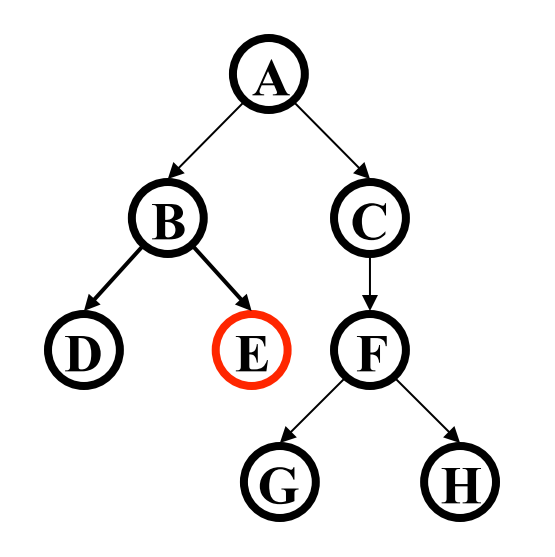

**DFS(Node start) { mark and process start for each node u adjacent to start if u is not marked DFS(u)** 

 $-$  A B D F

**}** 

• A tree is a graph and DFS and BFS are particularly easy to "see"

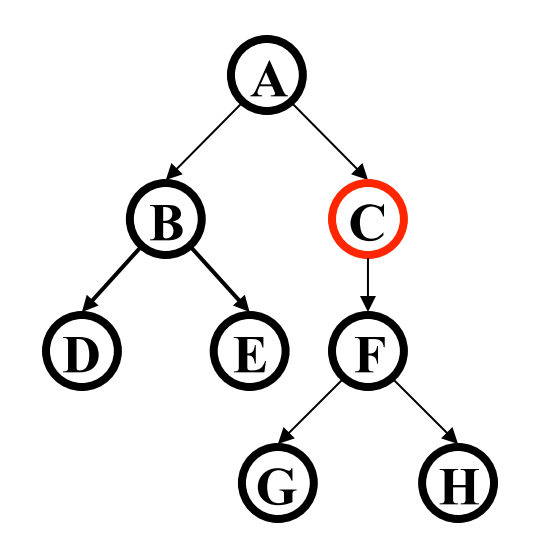

**DFS(Node start) { mark and process start for each node u adjacent to start if u is not marked DFS(u)** 

 $-$  A B D F C

**}** 

• A tree is a graph and DFS and BFS are particularly easy to "see"

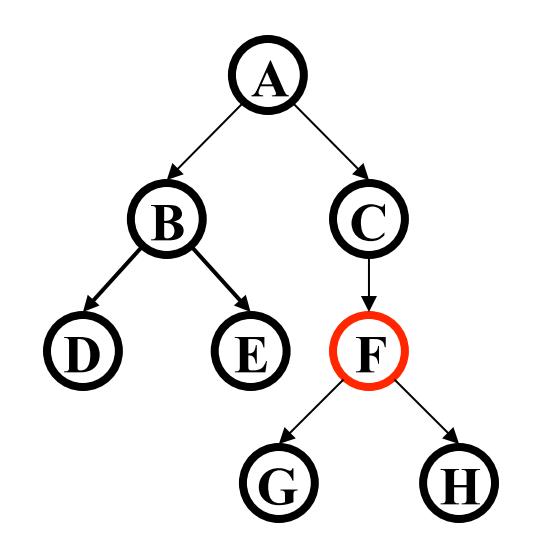

**DFS(Node start) { mark and process start for each node u adjacent to start if u is not marked DFS(u)** 

• A B D E C F

**}** 

• A tree is a graph and DFS and BFS are particularly easy to "see"

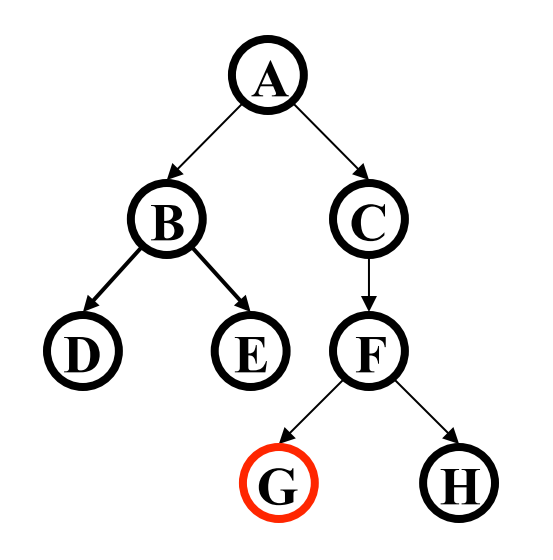

**DFS(Node start) { mark and process start for each node u adjacent to start if u is not marked DFS(u)** 

• A B D E C F G

• A tree is a graph and DFS and BFS are particularly easy to "see"

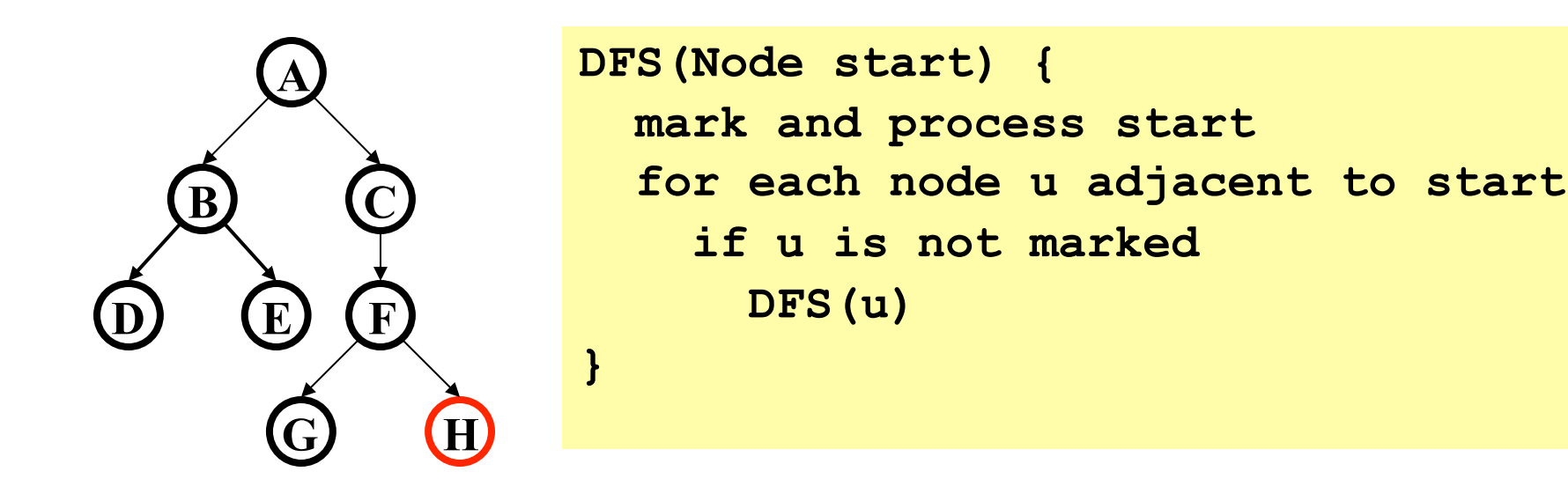

- A B D E C F G H
- Exactly what we called a "pre-order traversal" for trees

## *Example: Another Depth First Search*

• A tree is a graph and DFS and BFS are particularly easy to "see"

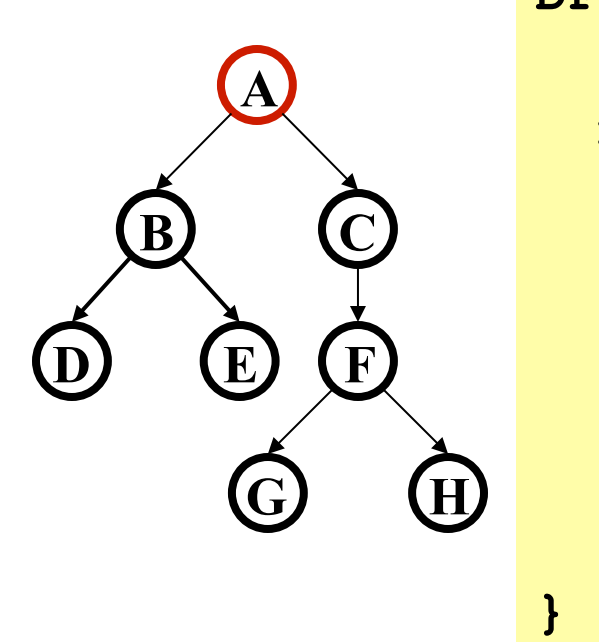

**DFS2(Node start) { initialize stack s and push start mark start as visited while(s is not empty) { next = s.pop() // and "process" for each node u adjacent to next if(u is not marked) mark u and push onto s }** 

- A C F H G B E D
- A different but perfectly fine traversal

• A tree is a graph and DFS and BFS are particularly easy to "see"

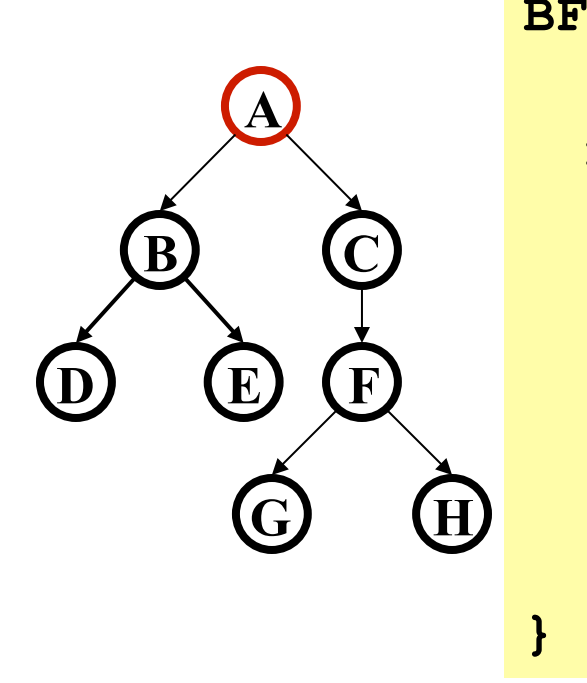

**BFS(Node start) { initialize queue q and enqueue start mark start as visited while(q is not empty) { next = q.dequeue() // and "process" for each node u adjacent to next if(u is not marked) mark u and enqueue onto q }** 

 $\Delta$ 

• A tree is a graph and DFS and BFS are particularly easy to "see"

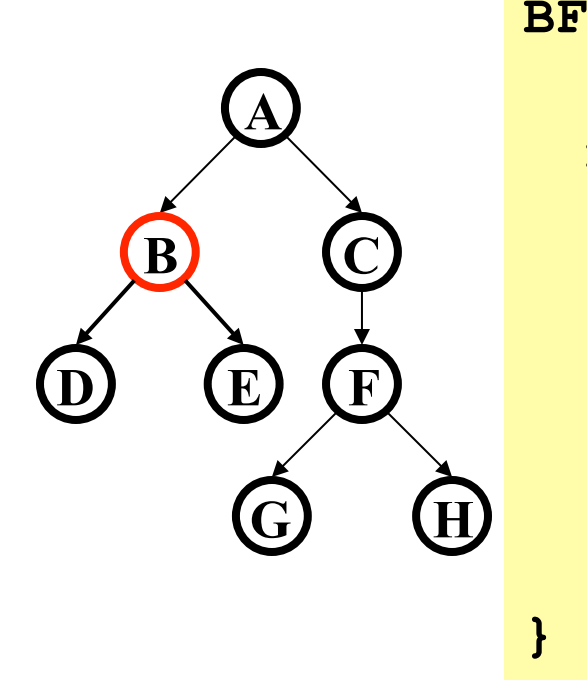

**BFS(Node start) { initialize queue q and enqueue start mark start as visited while(q is not empty) { next = q.dequeue() // and "process" for each node u adjacent to next if(u is not marked) mark u and enqueue onto q }** 

• A B

• A tree is a graph and DFS and BFS are particularly easy to "see"

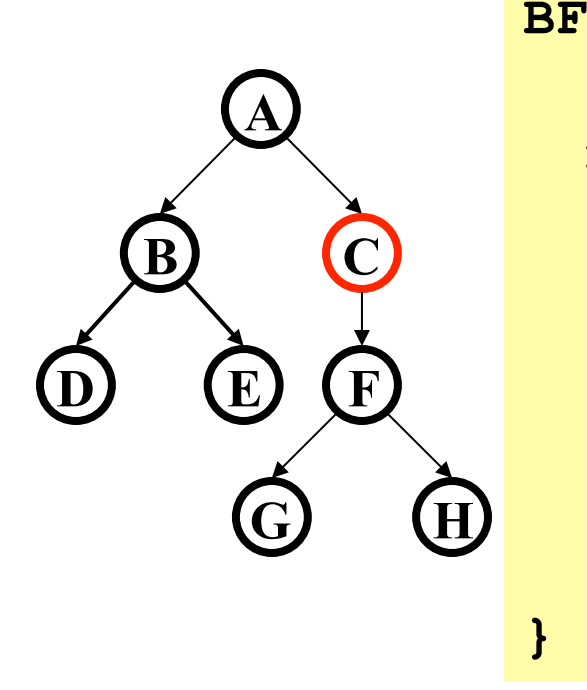

**BFS(Node start) { initialize queue q and enqueue start mark start as visited while(q is not empty) { next = q.dequeue() // and "process" for each node u adjacent to next if(u is not marked) mark u and enqueue onto q }** 

```
• A B C
```
• A tree is a graph and DFS and BFS are particularly easy to "see"

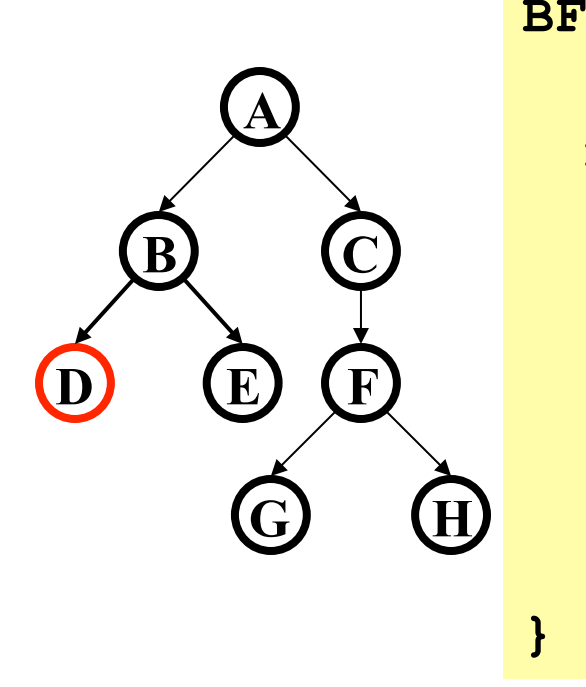

**BFS(Node start) { initialize queue q and enqueue start mark start as visited while(q is not empty) { next = q.dequeue() // and "process" for each node u adjacent to next if(u is not marked) mark u and enqueue onto q }** 

• A B C D

• A tree is a graph and DFS and BFS are particularly easy to "see"

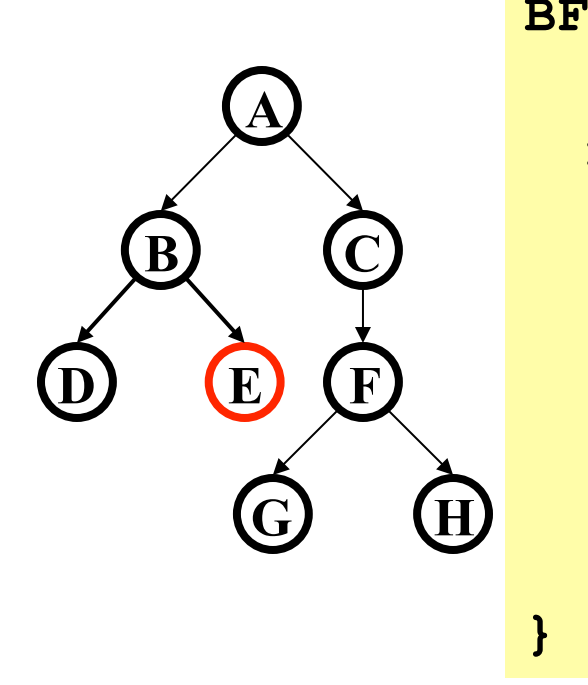

**BFS(Node start) { initialize queue q and enqueue start mark start as visited while(q is not empty) { next = q.dequeue() // and "process" for each node u adjacent to next if(u is not marked) mark u and enqueue onto q }** 

• A B C D E

• A tree is a graph and DFS and BFS are particularly easy to "see"

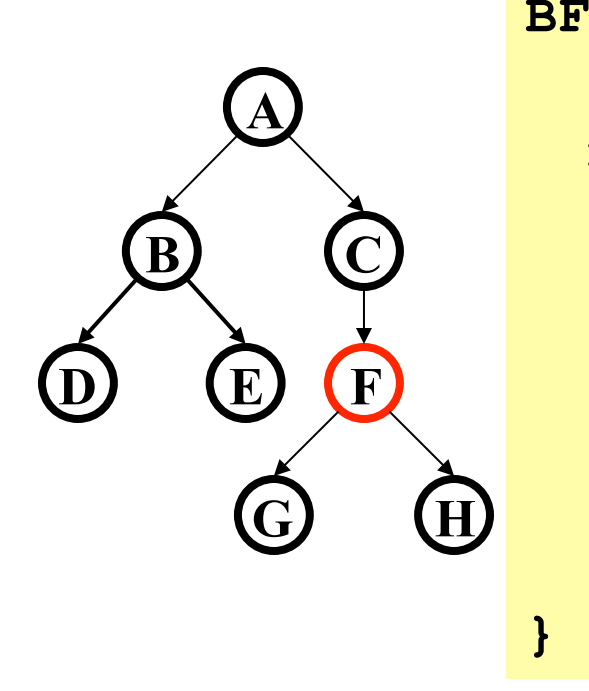

**BFS(Node start) { initialize queue q and enqueue start mark start as visited while(q is not empty) { next = q.dequeue() // and "process" for each node u adjacent to next if(u is not marked) mark u and enqueue onto q }** 

• A B C D E F

• A tree is a graph and DFS and BFS are particularly easy to "see"

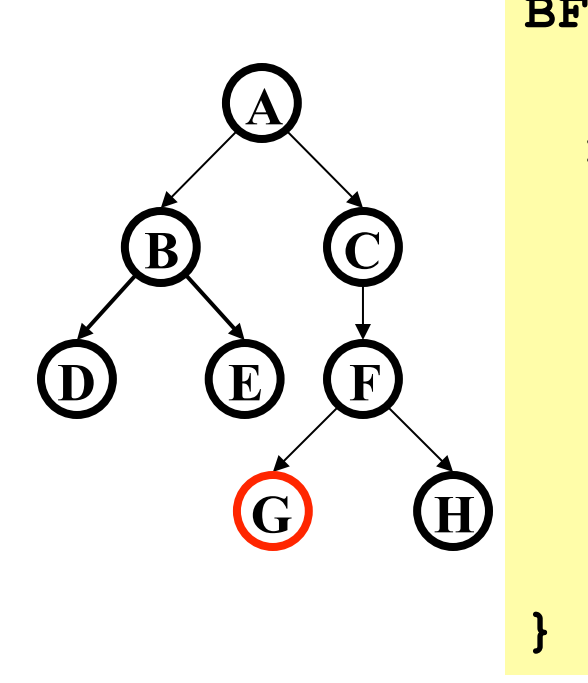

**BFS(Node start) { initialize queue q and enqueue start mark start as visited while(q is not empty) { next = q.dequeue() // and "process" for each node u adjacent to next if(u is not marked) mark u and enqueue onto q }** 

• A B C D E F G

• A tree is a graph and DFS and BFS are particularly easy to "see"

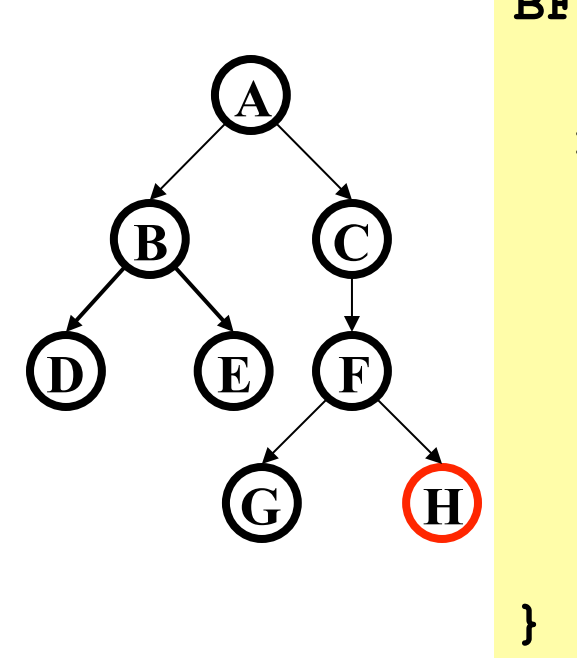

**BFS(Node start) { initialize queue q and enqueue start mark start as visited while(q is not empty) { next = q.dequeue() // and "process" for each node u adjacent to next if(u is not marked) mark u and enqueue onto q }** 

- A B C D E F G H
- A "level-order" traversal

### *Comparison*

- Breadth-first finds shortest paths
	- Better for "what is the shortest path from **x** to **y**"
- But depth-first can use less space in finding a path
- A third approach:
	- *Iterative deepening (IDFS)*:
		- Try DFS but disallow recursion more than **K** levels deep
		- If that fails, increment **K** and start the entire search over
	- Like BFS, finds shortest paths. Like DFS, less space.

## *Saving the Path*

- Our graph traversals can answer the reachability question:
	- "Is there a path from node x to node y?"
- But what if we want to actually output the path?
- How to do it:
	- Instead of just "marking" a node, store the previous node along the path
	- When you reach the goal, follow **path** fields back to where you started (and then reverse the answer)
	- If just wanted path *length*, could put the integer distance at each node instead

### *Shortest Path using BFS*

What is shortest path from Seattle to Tyler?

- Remember marked nodes are not re-enqueued
- May not be unique

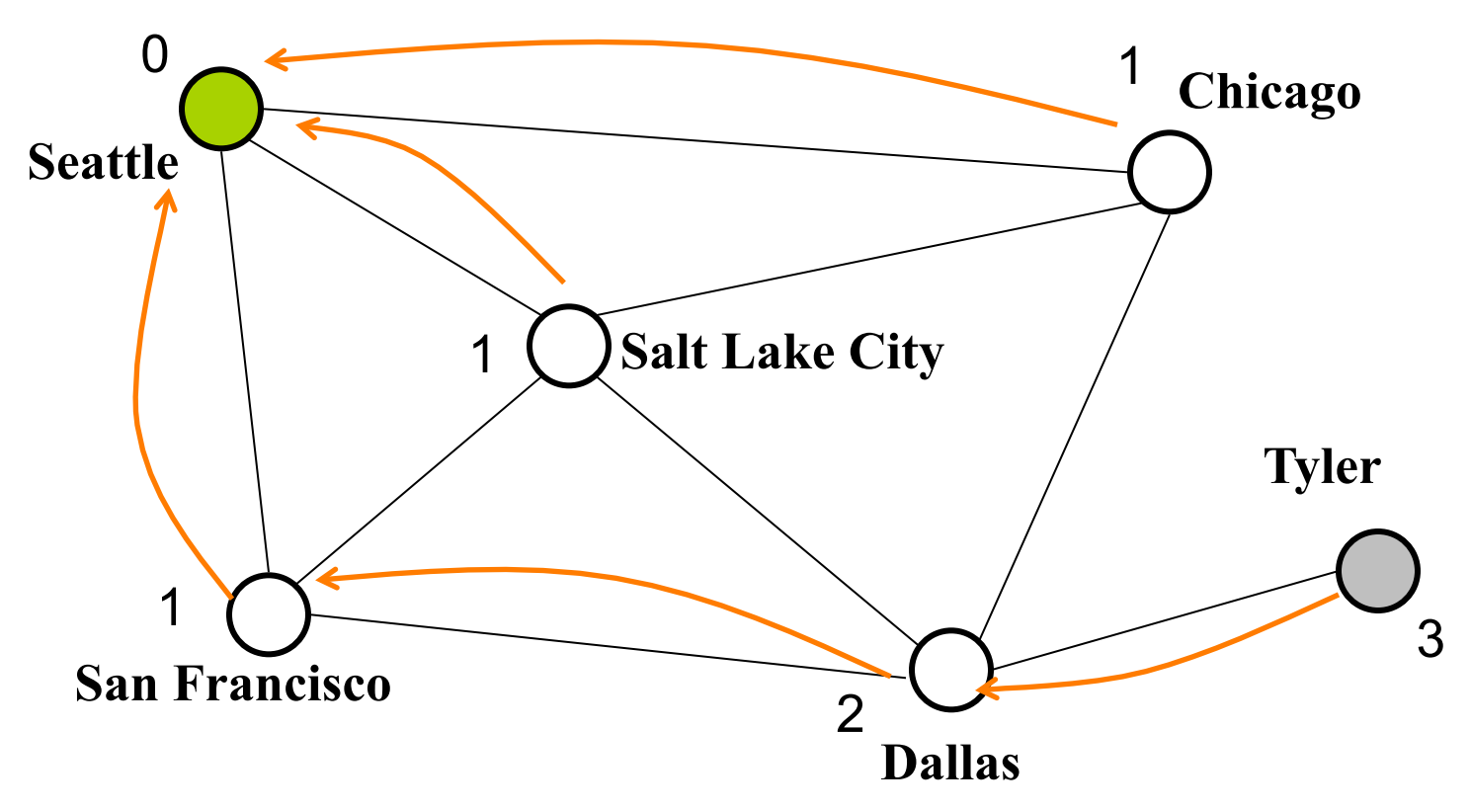

### *Single source shortest paths*

- Found the minimum path length from **v** to **u** in *O*(|E|+|V|) using BFS
- Actually, can find the minimum path length from **v** to *every node* – Still *O*(|E|+|V|)
- Now: Weighted graphs

Given a weighted graph and node **v**, find the minimum-cost path from **v** to every node

• As before, asymptotically no harder than for one destination

# *Applications*

- Driving directions
- Cheap flight itineraries
- Network routing

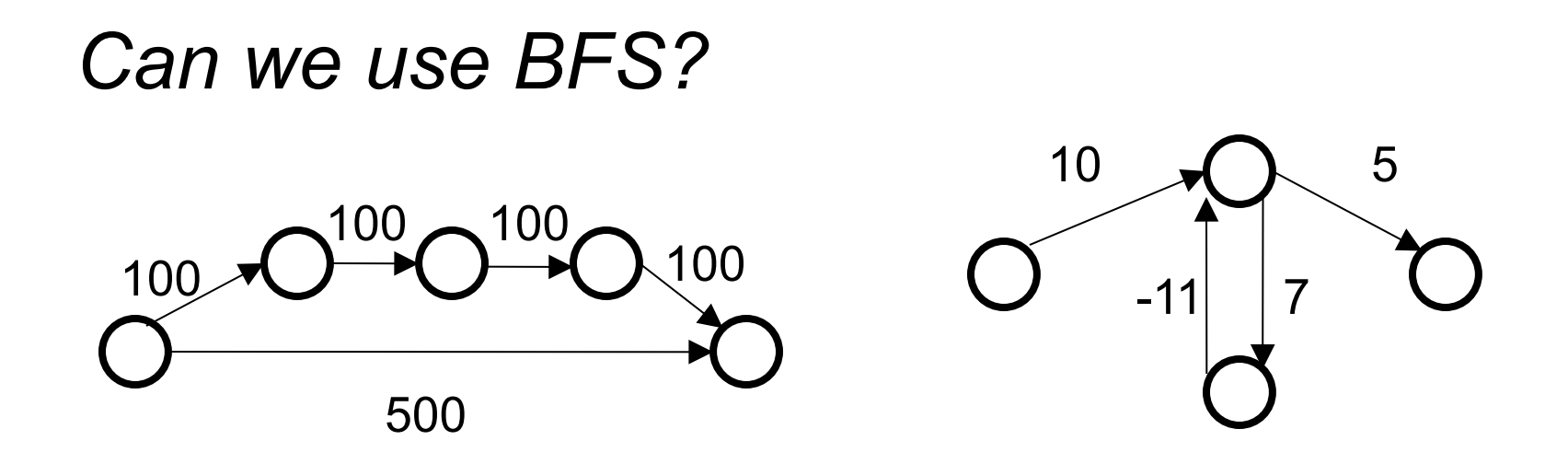

Why BFS won't work: Lowest cost path may not have the fewest edges

We will assume there are no negative weights

- *Problem* is *ill-defined* if there are negative-cost *cycles*
- *Our algorithm* is *wrong* if *edges* can be negative
	- There are other, slower (but not terrible) algorithms

## *Dijkstra's Algorithm*

- The idea: reminiscent of BFS, but adapted to handle weights
	- Grow the set of nodes whose shortest distance has been computed
	- Nodes not in the set will have a "best distance so far"
	- Will use a priority queue
- An example of a greedy algorithm
	- A series of steps
	- At each one the locally optimal choice is made